Supplementary material for the preprint *Coincidence Detection Is All You Need*, submitted for a double-blind peer review to 36th Conference on Neural Information Processing Systems (NeurIPS 2022). Do not distribute.

## **Classification by coincidence detection via Sample-Standardized Softmax regression (S3-classifier)**

Here we **introduce the S3-classifier**, which was **inspired by the theory of coincidence detection**, and show it to be **competitive to ResNet-26** based on data from

Ho, CS. *et al.* Rapid identification of pathogenic bacteria using Raman spectroscopy and deep learning. *Nat Commun* 10, 4927 (2019). <https://doi.org/10.1038/s41467-019-12898-9>

used under [http://creativecommons.org/licenses/by/4.0/.](http://creativecommons.org/licenses/by/4.0/)

The **main results were first obtained using Wolfram Mathematica** by importing the dataset as matrices using the [ReadNumpy](https://github.com/lr94/NumPyArray/blob/master/NumPyArray.wl) package by Luca Robbiano, and running the following analysis

```
# Wolfram Language code to be run on the imported matrices xTrain and xTest 
ssxTrain = Table[ Standardize@MeanFilter[xTrain[[L]], 1], {L, 3000}];
trainingset = Catenate@Table[ssxTrain[[(i - 1)*100 + j]] -> i, {i, 30}, {j, 100}];
c = Classify[trainingset, Method -> "LogisticRegression", PerformanceGoal -> "DirectTraining"];
ssxTest = Table[ Standardize@MeanFilter[xTest[[L]], 1] , {L, 3000}];
testset = Catenate@Table[ssxTest[[(i - 1)*100 + j]] -> i, {i, 30}, {j, 100}];
ClassifierMeasurements[c, testset]
```
**Python code is provided below for a more detailed analysis** , as it is presently more popular among the machine learning community.

In [ ]: **from** time **import** time t00 **=** time() **import** numpy **as** np **from** sklearn.preprocessing **import** scale **from** sklearn.linear\_model **import** LogisticRegression,LogisticRegressionCV **import** matplotlib.pyplot **as** plt **%**matplotlib inline

Visualize the train and test dataset

In [ ]: X\_train **=** np**.**load('./drive/MyDrive/X\_finetune.npy') *#3000 samples of Raman spectra with 1000 lines each* y\_train **=** np**.**load('./drive/MyDrive/y\_finetune.npy') *#3000 samples of bacterial classes from 0-29* X\_test **=** np**.**load( './drive/MyDrive/X\_test.npy') y\_test **=** np**.**load('./drive/MyDrive/y\_test.npy') fig, (ax1,ax2) **=** plt**.**subplots(1,2,figsize**=**(30,50)) ax1**.**matshow(X\_train) ax2**.**matshow(X\_test) plt**.**show()

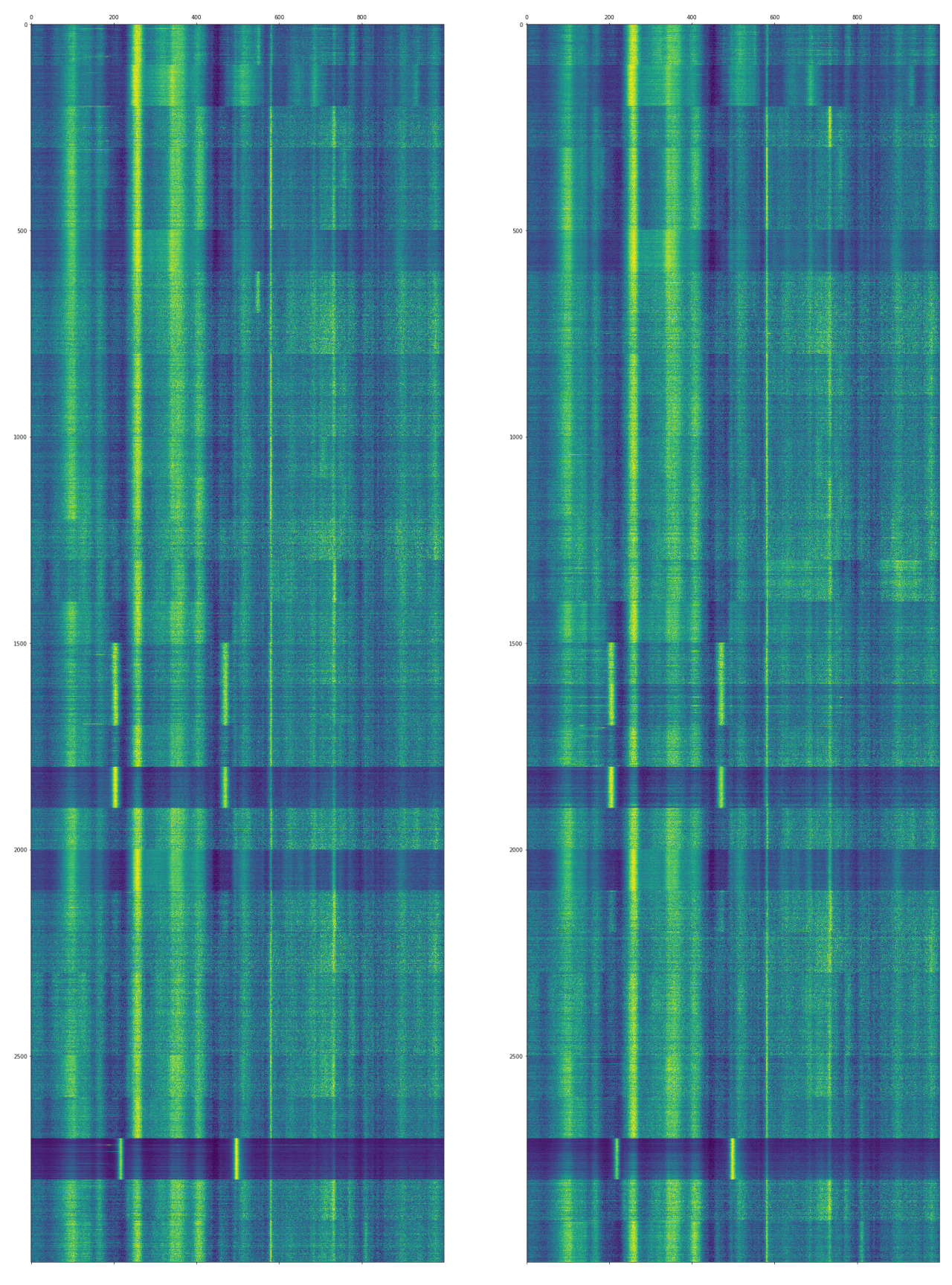

Fit a softmax (multinomial logistic) regression model to the sample-standardized training dataset

sX\_train **=** scale(X\_train,axis**=**1) *#note that standardization is performed across samples instead of across features* reg **=** LogisticRegression(penalty**=**'l2',C**=**1e4,max\_iter**=**100,solver**=**'lbfgs',multi\_class**=**'multinomial')**.**fit(sX\_train, y\_train) reg**.**score(sX\_train, y\_train)

/usr/local/lib/python3.7/dist-packages/sklearn/linear\_model/\_logistic.py:818: ConvergenceWarning: lbfgs failed to converge (status=1):

STOP: TOTAL NO. of ITERATIONS REACHED LIMIT.

Increase the number of iterations (max\_iter) or scale the data as shown in: https://scikit-learn.org/stable/modules/preprocessing.html Please also refer to the documentation for alternative solver options: https://scikit-learn.org/stable/modules/linear\_model.html#logistic-regression In [ ]:<br>
sX\_train = scale(X\_train,axis=1) #note that standardi<br>
reg = LogisticRegression(penalty='l2',C=1e4,max\_iter=<br>
reg.score(sX\_train, y\_train)<br>
/usr/local/lib/python3.7/dist-packages/sklearn/linear\_<br>
(status=1):<br>
STOP

Out[ ]: **1.0** 

Evaluate the model on the standardized and smoothened test dataset

```
In [ ]:
#standardization is performed across samples instead of across features
        sX_test = scale(X_test,axis=1)
         #smooth dataset to account for horizontal shifts in the line spectra
        def smooth(mat):
           return np.hstack((mat[::,0:1]+mat[::,1:2],mat[::,0:-2]+mat[::,1:-1]+mat[::,2:],mat[::,-1:]+mat[::,-2:-1]))
        ssX_test = smooth(sX_test)
        print(reg.score(ssX_test, y_test))
```
0.8293333333333334

The accuracy of our **theory-inspired model** is 82.9% and **outperforms** the 82.2% obtained by the ResNet-26 **deep learning** method.

## In [ ]: *# prepare results to be plotted* y**=**y\_test

y\_hat**=**reg**.**predict(ssX\_test)

The remaining analysis employs the [code](https://github.com/csho33/bacteria-ID/blob/master/2_reference_prediction.ipynb) by Chi-Sing Ho to produce confusion matrix plots of the same style as in Ho, CS. *et al* (2019).

## **Plotting confusion matrix for bacterial isolates**

We use the predictions to plot a version of the confusion matrix see in Figure 2 of the paper (Ho *et al*. 2019). Each row represents the true class and each columen represents the predicted class. The entries of the confusion matrix are normalized so that the rows sum to 100% (differences from rounding). The accuracy for each class can be seen in the diagonal entries.

```
In [ ]:
import seaborn as sns
         from sklearn.metrics import confusion_matrix
         ORDER = [16, 17, 14, 18, 15, 20, 21, 24, 23, 26, 27, 28, 29, 25, 6, 7, 5, 3, 4,
                   9, 10, 2, 8, 11, 22, 19, 12, 13, 0, 1]
         STRAINS = {}
         STRAINS[0] = "C. albicans"
         STRAINS[1] = "C. glabrata"
         STRAINS[2] = "K. aerogenes"
         STRAINS[3] = "E. coli 1"
         STRAINS[4] = "E. coli 2"STRAINS[5] = "E. faecium"
         STRAINS[6] = "E. faecalis 1"
         STRAINS[7] = "E. faecalis 2"
         STRAINS[8] = "E. cloacae"
         STRAINS[9] = "K. pneumoniae 1"
         STRAINS[10] = "K. pneumoniae 2"
         STRAINS[11] = "P. mirabilis"
         STRAINS[12] = "P. aeruginosa 1"
        STRAINS[13] = "P. aeruginosa 2"
         STRAINS[14] = "MSSA 1"
         STRAINS[15] = "MSSA 3"
         STRAINS[16] = "MRSA 1 (isogenic)"
         STRAINS[17] = "MRSA 2"
         STRAINS[18] = "MSSA 2"
         STRAINS[19] = "S. enterica"
         STRAINS[20] = "S. epidermidis"
         STRAINS[21] = "S. lugdunensis"
         STRAINS[22] = "S. marcescens"
         STRAINS[23] = "S. pneumoniae 2"
         STRAINS[24] = "S. pneumoniae 1"
         STRAINS[25] = "S. sanguinis"
         STRAINS[26] = "Group A Strep."
         STRAINS[27] = "Group B Strep."
         STRAINS[28] = "Group C Strep."
         STRAINS[29] = "Group G Strep."
```

```
In [ ]:
# Plot confusion matrix
        sns.set_context("talk", rc={"font":"Helvetica", "font.size":12})
        label = [STRAINS[i] for i in ORDER]
        cm = confusion_matrix(y, y_hat, labels=ORDER)
        plt.figure(figsize=(15, 12))
        cm = 100 * cm / cm.sum(axis=1)[:,np.newaxis]
        ax = sns.heatmap(cm, annot=True, cmap='YlGnBu', fmt='0.0f',
                           xticklabels=label, yticklabels=label)
         ax.xaxis.tick_top()
        plt.xticks(rotation=90)
        plt.show()
```
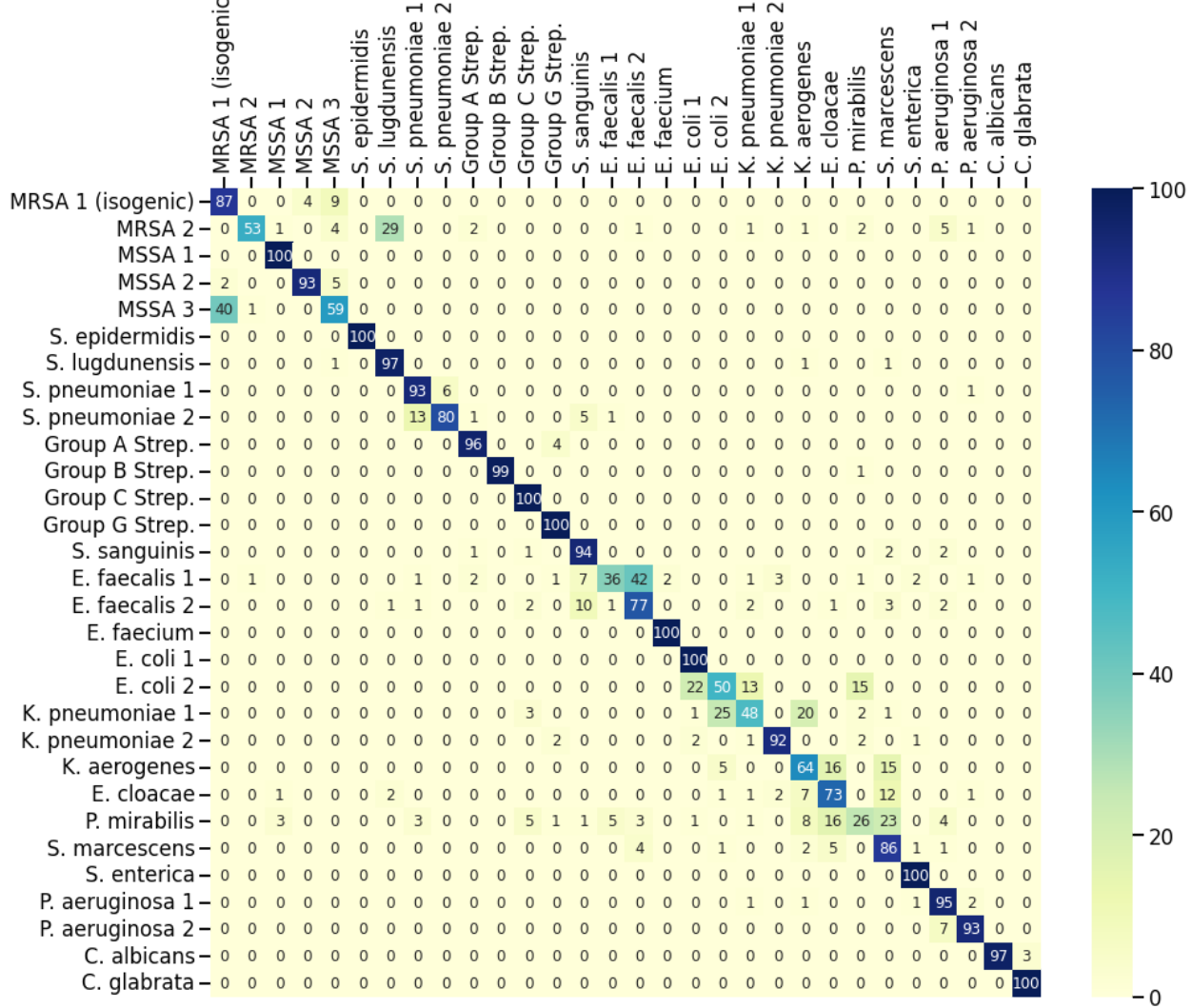

## **Plotting confusion matrix for antibiotic groupings**

Finally, we can combine predictions into antibiotic groupings to estimate treatment accuracy. The entries of the confusion matrix are normalized so that the rows sum to 100% (differences from rounding). The accuracy for each antibiotic group can be seen in the diagonal entries.

```
In [ ]:
ATCC_GROUPINGS = {3: 0,
       4: 0,9: 0,10: 0,2: 0, 8: 0,
                     11: 0,
                     22: 0,
                     12: 2,
                     13: 2,
                     14: 3, # MSSA
                     18: 3, # MSSA
                     15: 3, # MSSA
                     20: 3,
                     21: 3,
        16: 3, # isogenic MRSA
        17: 3, # MRSA
                     23: 4,
                     24: 4,
                     26: 5,
                     27: 5,
                     28: 5,
                     29: 5,
                     25: 5,
                     6: 5,
                     7: 5,
       5: 6,19: 1,0: 7,<br>1: 7}
       1: 7}ab_order = [3, 4, 5, 6, 0, 1, 2, 7]
       antibiotics = {}
       antibiotics[0] = "Meropenem" # E. coli
```
 $\overline{a}$ 

```
antibiotics[1] = "Ciprofloxacin" # Salmonella
antibiotics[2] = "TZP" # PSA
antibiotics[3] = "Vancomycin" # Staph
antibiotics[4] = "Ceftriaxone" # Strep pneumo
antibiotics[5] = "Penicillin" # Strep + E. faecalis
antibiotics[6] = "Daptomycin" # E. faecium
antibiotics[7] = "Caspofungin" # Candidas
```
In [ ]: *# Mapping predictions into antibiotic groupings* y\_ab **=** np**.**asarray([ATCC\_GROUPINGS[i] **for** i **in** y]) y\_ab\_hat **=** np**.**asarray([ATCC\_GROUPINGS[i] **for** i **in** y\_hat]) *# Computing accuracy* acc **=** (y\_ab\_hat **==** y\_ab)**.**mean() print('Accuracy: {:0.1f}%'**.**format(100**\***acc))

Accuracy: 96.9%

In  $[$   $]$ : sns**.**set\_context("talk", rc**=**{"font":"Helvetica", "font.size":12}) label **=** [antibiotics[i] **for** i **in** ab\_order] cm **=** confusion\_matrix(y\_ab, y\_ab\_hat, labels**=**ab\_order) plt**.**figure(figsize**=**(5, 4)) cm **=** 100 **\*** cm **/** cm**.**sum(axis**=**1)[:,np**.**newaxis] ax **=** sns**.**heatmap(cm, annot**=True**, cmap**=**'YlGnBu', fmt**=**'0.0f', xticklabels**=**label, yticklabels**=**label) ax**.**xaxis**.**tick\_top() plt**.**xticks(rotation**=**90) plt**.**show() print('\n This demo was completed in: {:0.2f}s'**.**format(time()**-**t00))

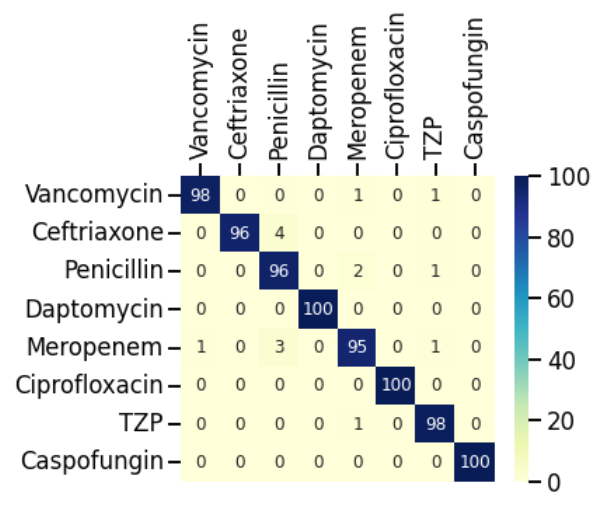

This demo was completed in: 27.12s